# $Raku$

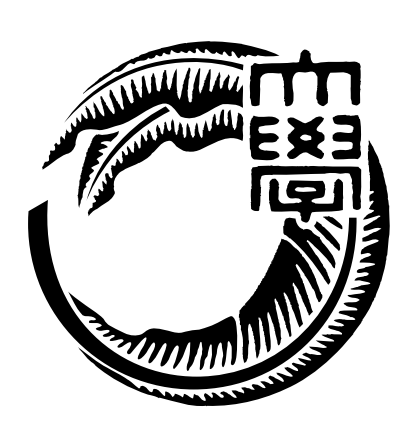

# 165727F

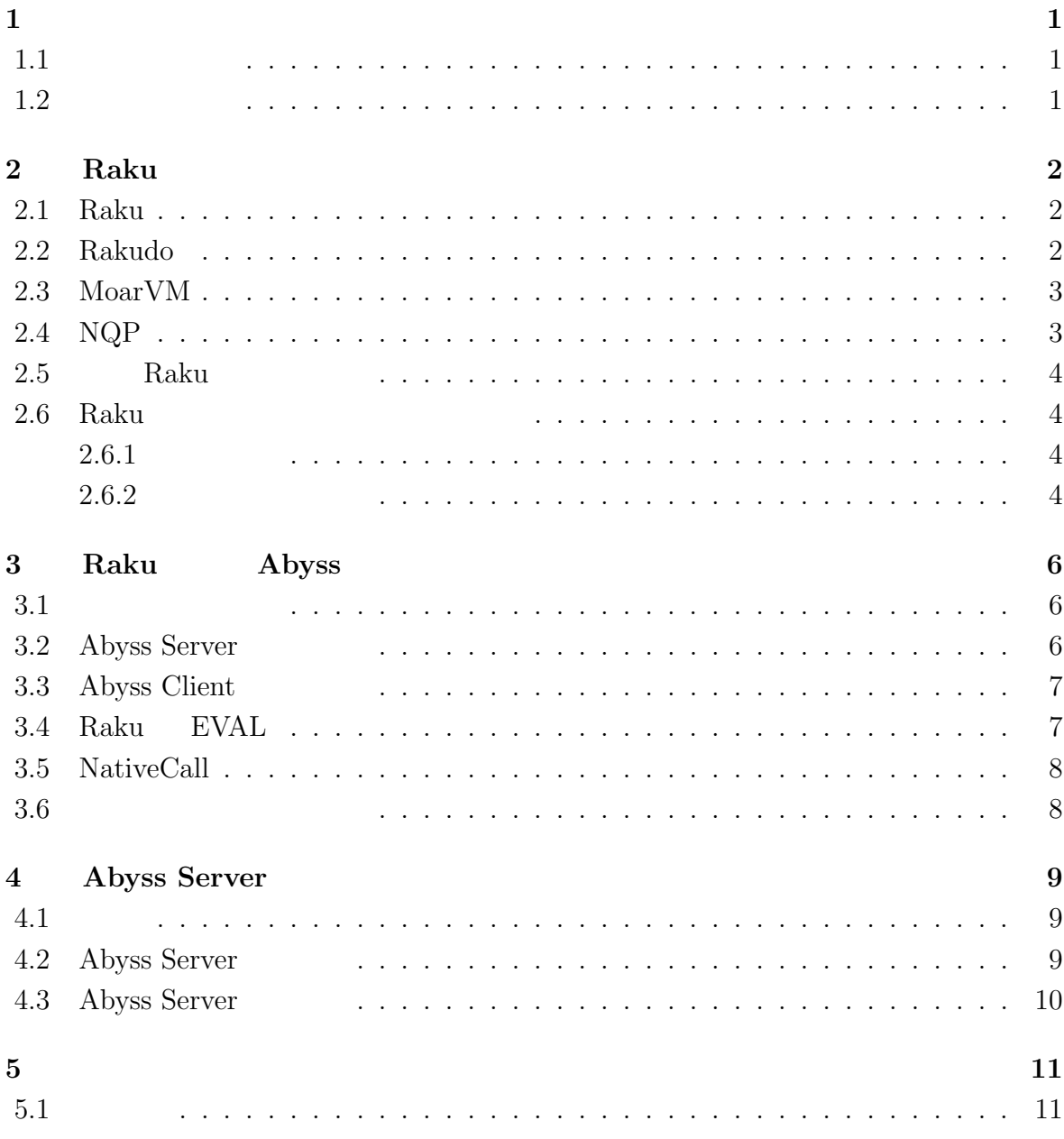

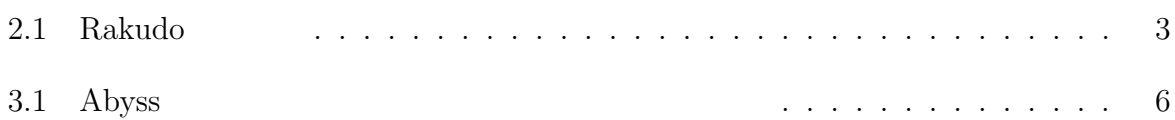

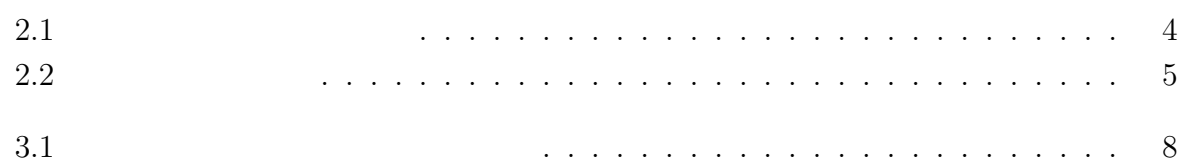

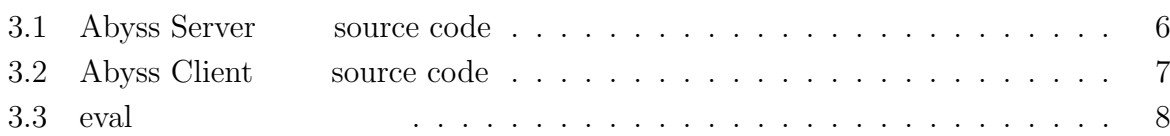

## **1**章 序論

## $1.1$

 $\,$ ,  $\,$  $\rm OS$   $\rm OS$   $\rm$ ,  $\rm$ ,  $\rm$ 時間の短縮が予想される. 現在開発の進んでいる言語に スクリプト言語 Raku がある. Raku は任意の VM が選

 $\,$ 

 ${\rm V}\hspace{-.15cm} {\rm W}\hspace{-.15cm} {\rm W}\$  $\begin{minipage}{0.9\linewidth} \begin{tabular}{l} {\bf{1}}\\[-10pt] {\bf{2}}\\[-10pt] {\bf{3}}\\[-10pt] {\bf{4}}\\[-10pt] {\bf{5}}\\[-10pt] {\bf{5}}\\[-10pt] {\bf{6}}\\[-10pt] {\bf{6}}\\[-10pt] {\bf{6}}\\[-10pt] {\bf{6}}\\[-10pt] {\bf{6}}\\[-10pt] {\bf{6}}\\[-10pt] {\bf{6}}\\[-10pt] {\bf{6}}\\[-10pt] {\bf{6}}\\[-10pt] {\bf{6}}\\[-10pt] {\bf{6}}\\[-10pt] {\bf{6}}\\[-10pt] {\$ Perl5 Python, Ruby  $R$ aku  $JIT$  ,  $PyPy$  .  $\mathcal{R}$ aku  $\mathcal{R}$ aku  $\mathcal{R}$  $\alpha$ , OS  $\alpha$  script  $\beta$ 望について記載する. ,  $\overline{a}$  $\,$ ,  $\,$  $,$   $,$ 

 $A \text{byss} \qquad \qquad \blacksquare$ 

## **1.2** 論文の構成

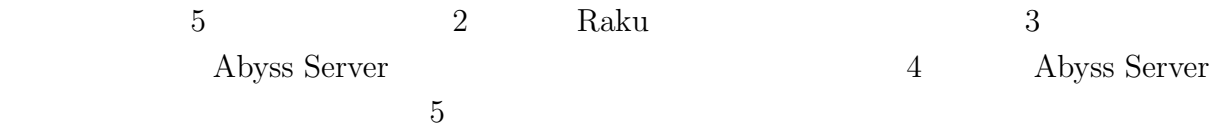

## 2 **Raku**

### **2.1 Raku**

Raku 2002 LarryWall Perl . Perl5  $\Gamma$  Perl5  $\Gamma$   $\sim$  C みだった. 言語的な特徴としては, 独自に Raku の文法の拡張が可能な Grammar, Perl5 と比較した場合のオブジェクト指向言語としての進化も見られる. また Perl6 は漸進的型  $\mathbf{Perl}$  ,  $\,$ ,  $\,$  ${\rm Raku} \qquad \qquad {\rm Perl6} \qquad \qquad ,$ perl5  $\qquad \qquad ,$ Raku Perl5 . Raku 2015 Rakudo Raku Raku 2009 Raku 2009 Raku 2009 Raku 2009 Raku 2009 Raku 2009 Raku 2009 Raku 2009 Raku 2009 Raku 200  ${\rm Raku} \qquad \quad \ \, ,\ {\rm MoarVM} \qquad \quad \, ,\ {\rm NQP} \qquad \quad \ \, ,\ {\rm Rakudo}$  $\label{eq:11} \text{JIT}$ 

### **2.2 Rakudo**

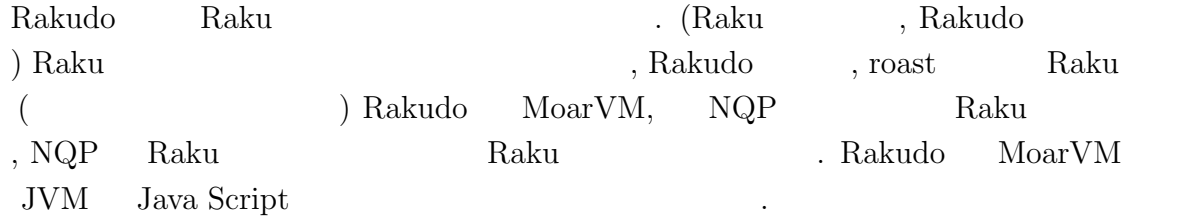

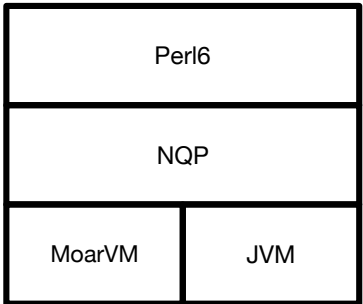

 $2.1:$  Rakudo

## **2.3 MoarVM**

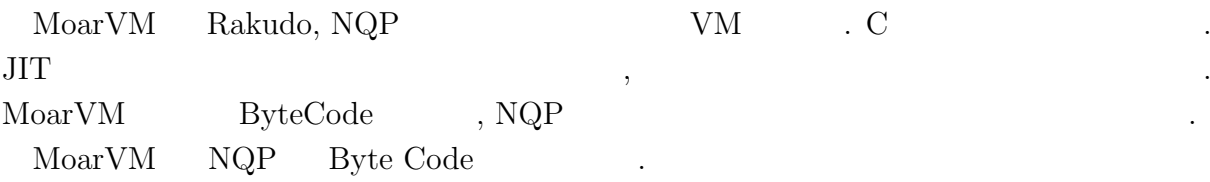

## **2.4 NQP**

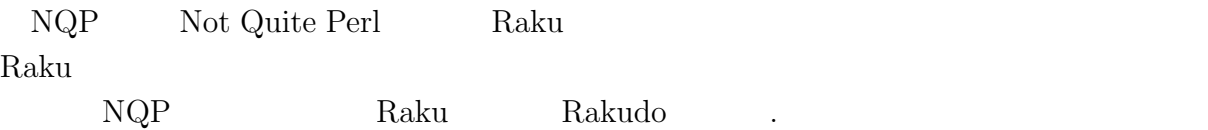

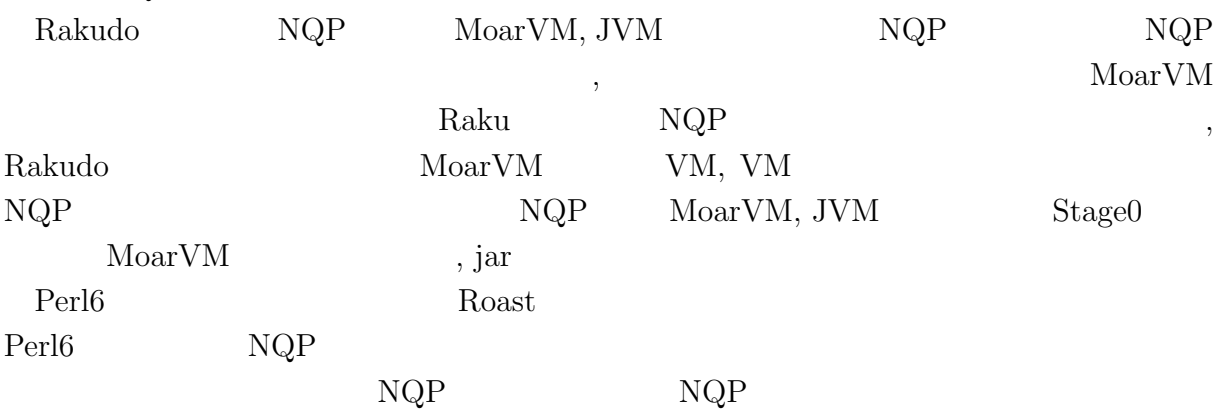

### **2.5 Raku**

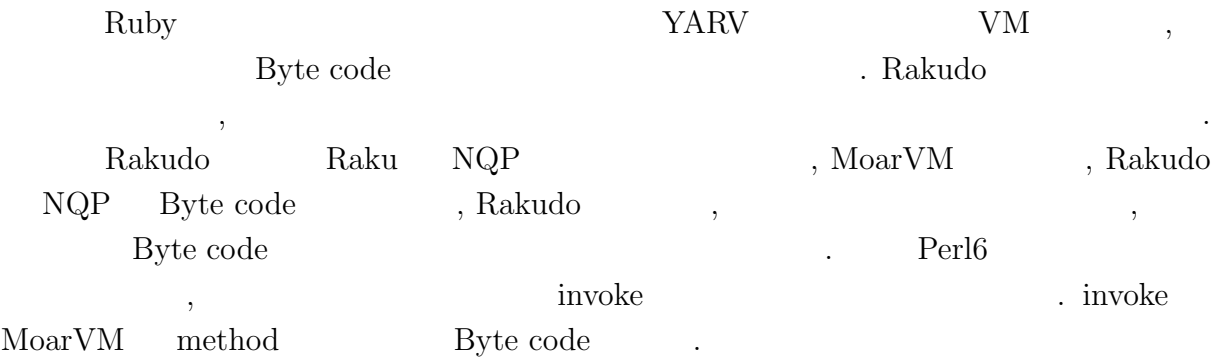

### **2.6 Raku**

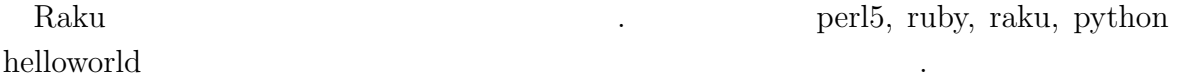

#### $2.6.1$

- *•* macOS Mojave version 10.14.5
- 8GB
- *2.7GHz Intel Core i5*

### $2.6.2$

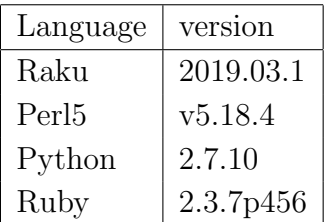

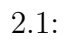

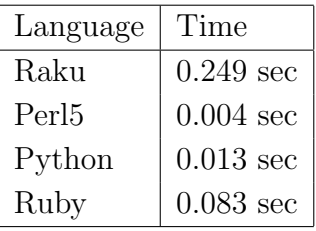

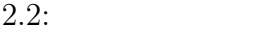

ことがわかる.

 ${\rm Raku} \qquad \qquad {\rm perl} 5 \qquad \quad 62.25 \quad , {\rm python} \qquad \quad 19 \quad , {\rm ruby} \qquad \quad 3$ 

## **3 Raku Abyss**

Abyss Server

#### **3.1**

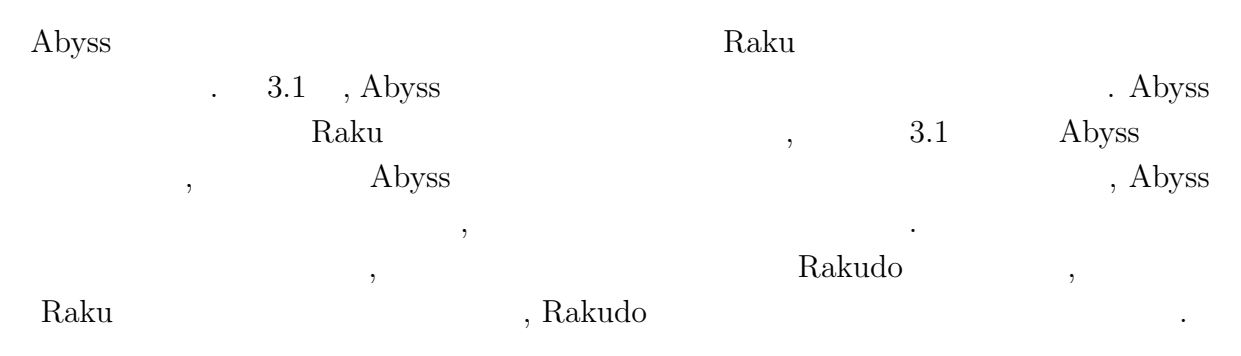

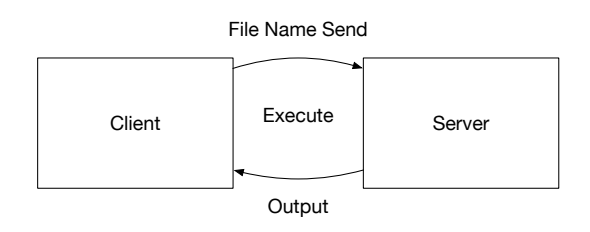

3.1: Abyss

#### **3.2** Abyss Server

 $[3.1]$  Abyss , Abyss ,  $\blacksquare$ 

Listing 3.1: Abyss Server source code

 $\mathcal{L}$ 

1 use v6.c;

 $\mathcal{L}(\mathcal{L})=\mathcal{L}(\mathcal{L})$ 

<sup>2</sup> unit class Abyss::Server:ver<0.0.1>:auth<cpan:ANATOFUZ>;

<sup>3</sup> use MONKEY-SEE-NO-EVAL;

<sup>4</sup> use IO::Socket::Unix;

```
5 use NativeCall;
6
7 sub close(int32) returns int32 is native { ... }
8 sub dup(int32 $old) returns int32 is native { ... }
9 sub dup2(int32 $new, int32 $old) returns int32 is native { ... }
10
11 method readeval
\begin{array}{cc} 12 & \texttt{\{}}\\ 13 & \end{array}13 my $listen = IO::Socket::Unix.new( :listen,<br>14 :localhoste
14 : 10calhost<localhost>,<br>
15 : 10calport(3333));
15 \qquad \qquad 16 \qquad \qquad 16 \qquad \qquad 16 \qquad \qquad 16 \qquad \qquad 16 \qquad \qquad 16 \qquad \qquad 16 \qquad \qquad 16 \qquad \qquad 17 \qquad \qquad 10 \qquad 10 \qquad 10 \qquad 10 \qquad 10 \qquad 10 \qquad 10 \qquad 10 \qquad 10 \qquad 10 \qquad 10 \qquad 10
16 my \text{Backup} = \text{dup}(1);<br>17 say DateTime.now;
           say DateTime.now;
18
\begin{array}{ccc} 19 & \hspace{15pt} 10 \, \mathrm{op} \\ 20 & \hspace{15pt} 4 \end{array}\frac{20}{21}21 my %conn = $listen.accept;<br>22 my $sock msg:22 my $sock_msg;<br>
23 my $buf = $co23 my $buf = $conn.recv();<br>24 $sock msg = $buf;24 $sock_msg = $buf;<br>
25 close(1);25 close(1);<br>26 dup2($con
26 dup2($conn.native-descriptor(), 1);<br>27 EVALFILE $sock_msg;
27 EVALFILE $sock_msg;<br>28 dup2($backup. 1):
28 dup2($backup, 1);<br>29 close($backup);
                 close($backup);
30 $conn.close;<br>31 }
31 }
32
33 $listen.close;
34 }
```
#### **3.3** Abyss Client

Abyss Server , Client , Client , [??] Socket the Socket the Socket the Socket the Socket the Socket the Socket the Socket the Socket the Socket the Socket the Socket the Socket the Socket the Socket the Socket the Socket the Socket the Socket the Socket the So

Listing 3.2: Abyss Client source code

```
1 use IO::Socket::Unix;
2 use NativeCall;
3
4 sub close(int32) returns int32 is native { ... }
5 sub dup(int32 \frac{1}{2}old) returns int32 is native \{ \dots \}<br>6 sub dup2(int32 \frac{1}{2}old, int32 \frac{1}{2} new) returns int32 is n
   sub dup2(int32 $old, int32 $new) returns int32 is native { ... }
 7
8 my %conn = IO::Socket::INET.new( :host <local>host</i>,<br>9     :port(3333) ) ::port(3333) );
10
11 $conn.print: 'Absolute␣file␣path';
12
13 say $conn.lines;
14
15 $conn.close;
```
#### **3.4 Raku EVAL**

Raku EVAL [3.3] Raku Raku

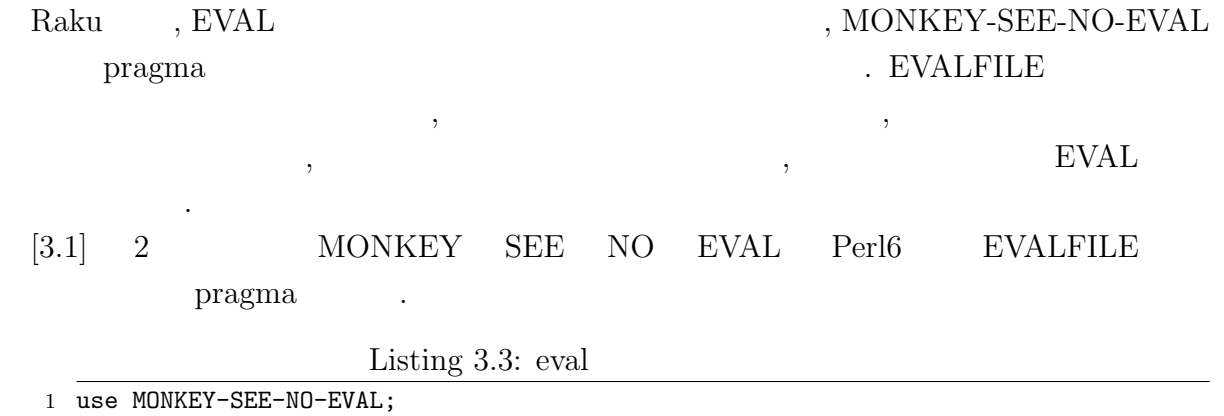

2  $_3$  EVAL " $\text{say}_{\sqcup}\{\sqcup 5_{\sqcup} + \sqcup 5_{\sqcup}\}$ "; # <code>OUTPUT: 10</code>

### **3.5 NativeCall**

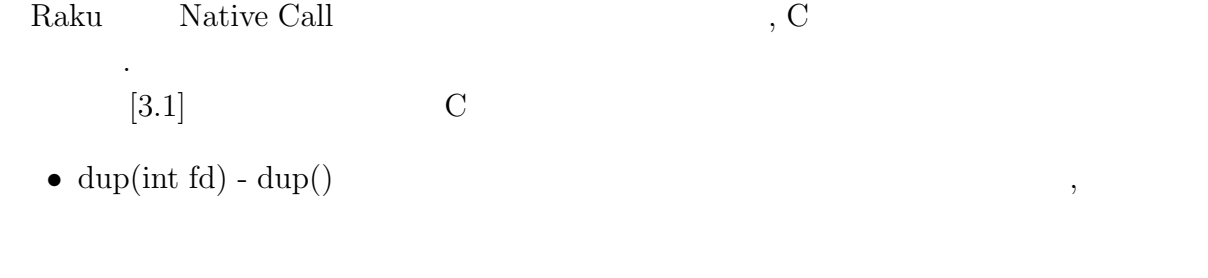

• dep2(int newfd, int oldfd) - dup2() oldfd newfd  $\cdot$ 

• close(int fd) - close() file descreptor .

**3.6** 通常実行との速度比較

ある.

helloworld

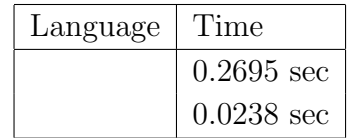

,  $\hspace{1cm}$ 

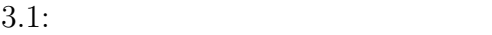

## **4 Abyss Server**

#### **4.1** 比較

*•* Microsoft CLR . <br>NET FRAMEWORK (Common Language Runtime)  $\ldots$  NET  $\ldots$  $\label{eq:comm} \mbox{(Common Intermediate)}$ Language is a contract that the contract  $\mathcal{L}$  contract  $\mathcal{L}$  contract  $\mathcal{L}$  $\,$  $CLR$  . Abyss  $\mathcal{L}, \text{CLR}$   $\mathcal{O}\text{S}$  , Abyss  $\overline{\text{OS}}$ • PyPy<br>PyPy

Python  $\qquad \qquad ,$  Cpython  $RP$ ython  $\qquad \qquad$ 記述された 処理系である.  $PyPy$  JIT , . PyPy Cpython  ${\rm Cpython} \qquad \qquad 3 \qquad \qquad {\rm Perl6} \qquad \qquad , {\rm PyPy} \quad \ {\rm Cpython}$ 

では、その他には、その他には、その他には、その他には、その他には、その他には、その他には、その他には、その他には、その他には、その他には、その他には、その他には、

### **4.2** Abyss Server

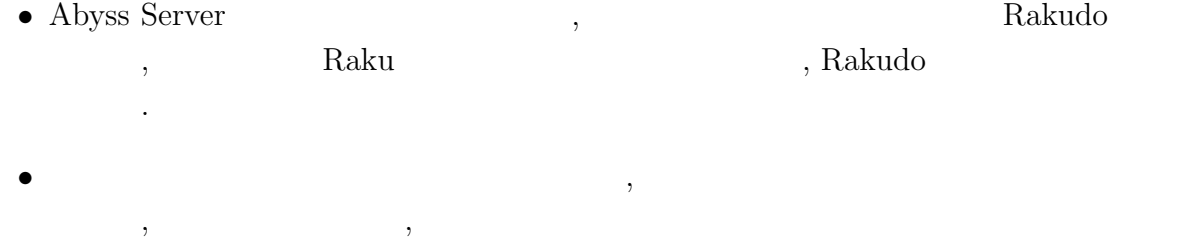

組みを入れやすいと考えられる. • **•**  $\bullet$  ,  $\bullet$  , 用しやすいと考えられる.

*•* 普通のスクリプト言語だと実行するたびに fork して実行しインタプリタの立ち上げ  $\lambda$ 

## **4.3** Abyss Server

#### • Abyss Server

 $\lambda$ ,  $\overline{a}$ 

- •<br>• コマンクを与えると実行順のスケジューリングができない。
- <sub>•</sub> <sub>\*</sub>
- *•* 起動時のオプションが選択出来ない

## **5**章 結論

## $5.1$

**.** 

 ${\rm Raku} \hspace{2cm} ,$ バーでコンパイルを行い実行することで全体的に処理時間が早くなることを示した. Abyss  $\lambda$ 

*•* コンパイラの起動が遅い言語だけでなく, モジュールの読み込みが遅い言語などを, あらかじめサーバーを側でモジュールを読み込んでおき, それを利用してプログラ ムを実行する手法も応用できるように改良を行う.

• **•**  $\bullet$ •<br>• <sub>T</sub>he contract with the contract with the contract with the contract with the contract with the contract with the

 $\mathbf{r}$ ,  $\mathbf{script}$ 

- [1] Andrew Shitov. Perl6 Deep Dive
- $[2]$  ,  $CbC$  Perl6 . 2019.
- [3] Perl6 Documentation (https://docs.perl6.org) (2019/10/22 access)
- [4] rakudo (https://github.com/rakudo/rakudo) (2020/2/14 access)
- [5] The Official Raku Test Suite (https://github.com/perl6/roast/)
- [6] NQP Not Quite Perl (https://github.com/perl6/nqp)
- [7] MoarVM (https://github.com/MoarVM/MoarVM) (2020/2/14 access)
- [8] ThePerlFoundation: Perl 6 Design Docu- ments, ThePerlFoundation (online), available from (https://design.raku.org)
- [9] C Documentation (https://devdocs.io/c/) (2020/2/14 access)

2